*https://wiki.teltonika-networks.com/view/RUTX11\_OPC\_UA\_Server*

# **RUTX11 OPC UA Server**

[Main Page](https://wiki.teltonika-networks.com/view/Main_Page) > [RUTX Routers](https://wiki.teltonika-networks.com/view/RUTX_Routers) > [RUTX11](https://wiki.teltonika-networks.com/view/RUTX11) > [RUTX11 Manual](https://wiki.teltonika-networks.com/view/RUTX11_Manual) > [RUTX11 WebUI](https://wiki.teltonika-networks.com/view/RUTX11_WebUI) > [RUTX11 Services section](https://wiki.teltonika-networks.com/view/RUTX11_Services_section) > **RUTX11 OPC UA Server**

The information in this page is updated in accordance with firmware version **RUTX R 00.07.07.1**.

 $\Box$ 

## **Contents**

- [1](#page--1-0) [Summary](#page--1-0)
- [2](#page--1-0) [OPC UA Server Configuration](#page--1-0)
- [3](#page--1-0) [OPC UA Server variables](#page--1-0)

#### **Summary**

OPC Unified Architecture (**OPC UA**) is a cross-platform, open-source, IEC62541 standard for data exchange from sensors to cloud applications developed by the OPC Foundation. The *UA* in OPC UA stands for "Unified Architecture" and refers to the latest specification of the standard. It differs from its predecessor in that it is platform-independent, moving away from COM/DCOM to purely binary TCP/IP or alternatively SOAP.

This manual page provides an overview of the OPC UA Server in RUTX11 devices.

**Note:** OPC UA Server is additional software that can be installed from the **System → [Package](http://wiki.teltonika-networks.com/view/RUTX11_Package_Manager) [Manager](http://wiki.teltonika-networks.com/view/RUTX11_Package_Manager)** page.

### **OPC UA Server Configuration**

The **OPC UA Server Configuration** section is used to enable the local OPC UA server.

 $\pmb{\times}$ 

**Field Value Description** Enable off | on; default: **off** Enables OPC UA server. Port integer [1..65535]; default: **none** Service port.

#### **OPC UA Server variables**

All **RUTOS** device variables are described in the table below:

**Note:** All the variables have these qualities in common:

- Namespace index is 1
- Node ID type is string
- Read-only
- Updated upon request

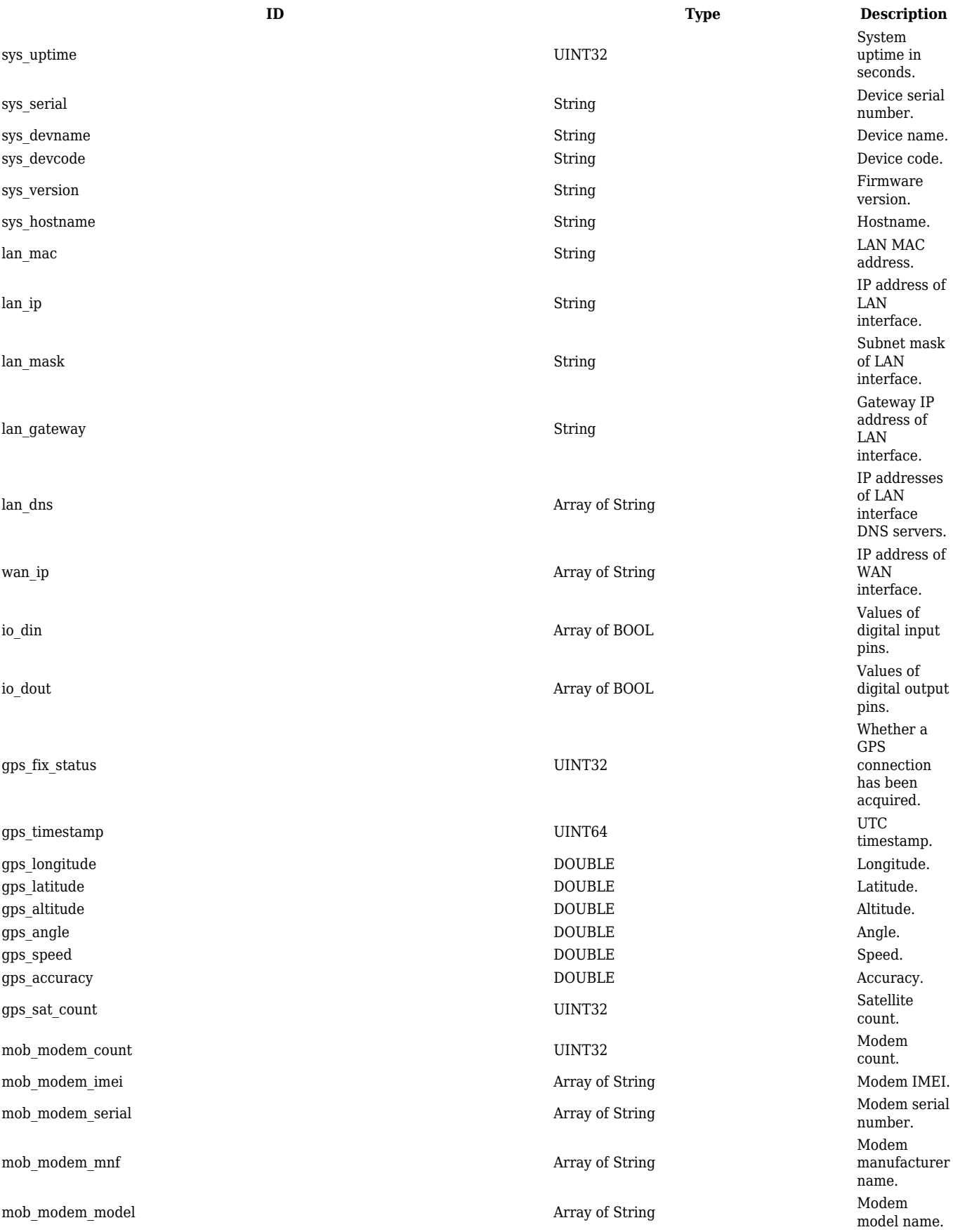

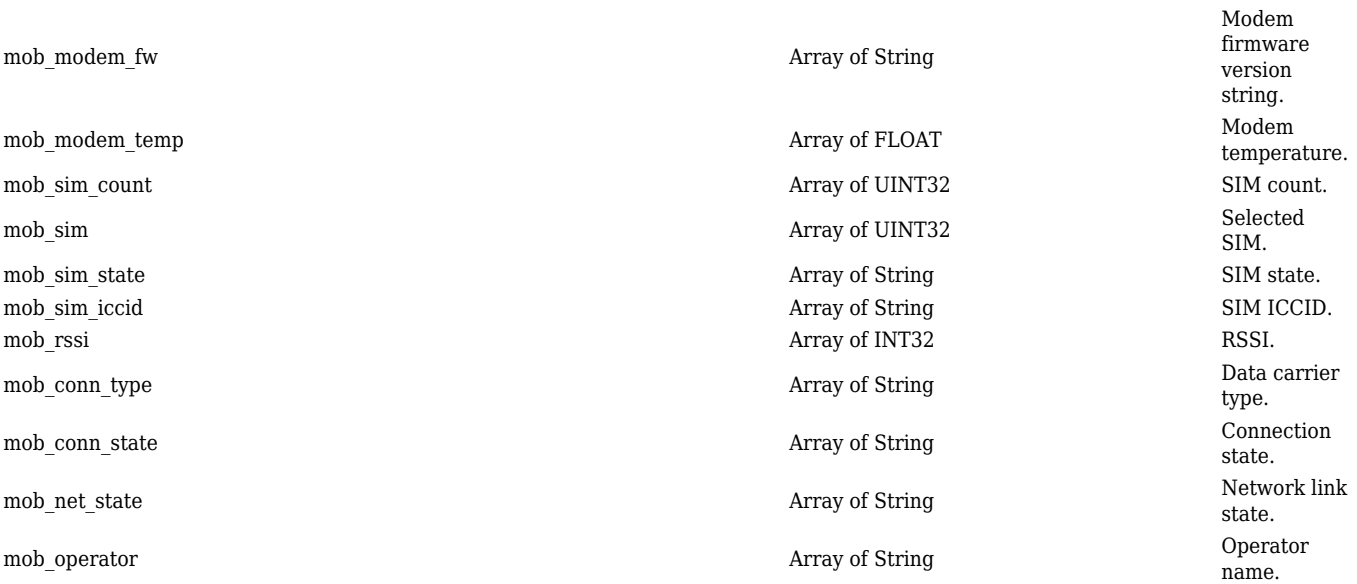